# **Quick Start Manual for Brilliant-Mix-Demo-Kit**

Elec-Con technology and OSRAM Opto Semiconductor provide in cooperation with Infineon Technologies and MAZeT the enclosed Evaluation Kit. Before starting with the enclosed Brilliant-Mix-Demo-Kit in any way, refer to the General Terms and Disclaimer descriped in chapter [6](#page-1-0) of this sheet. Read and attend to all information and advices of this manual properly.

## 1. General Description:

Elec-Con technology and OSRAM Opto Semiconductor have developed in cooperation with Infineon Technologies and MAZeT as partners this unique, highly flexable and universal design platform. The platform consists of a controller-board including the Brilliant-Mix-Firmware, a current-source with 4 driver-channels, a Light-Engine containing OSRAM Brilliant-Mix-LED's in 4 colors and is completed by a True-Color-Sensor-Module. Using one controller, you can operate multiple current-sources, and with each current–source you can drive multiple Standard-Light-Engines. All components of the Brilliant-Mix-Platform are strictly harmonized, and can be used in an application in shape of the existing modules. Likewise they offer the possibility to be customized by Elec-Con in a great extend according to the applications needs.

#### Used Parts:

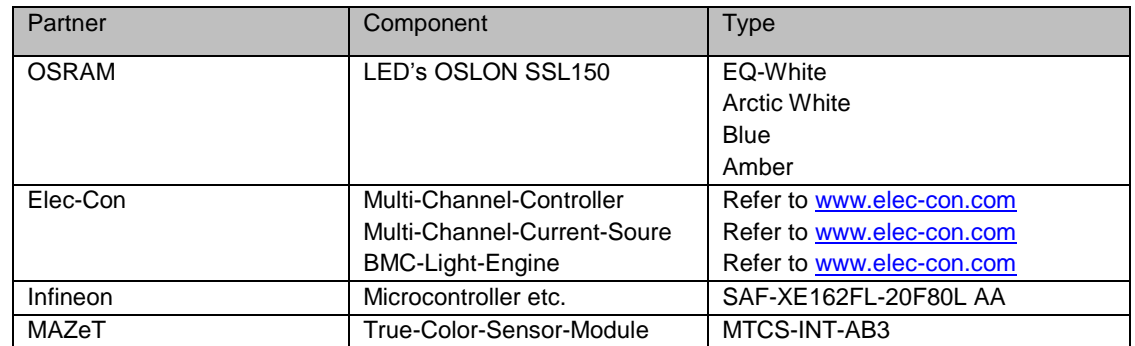

Key Performance Parameters (on module level)

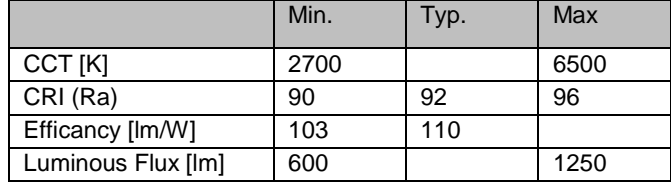

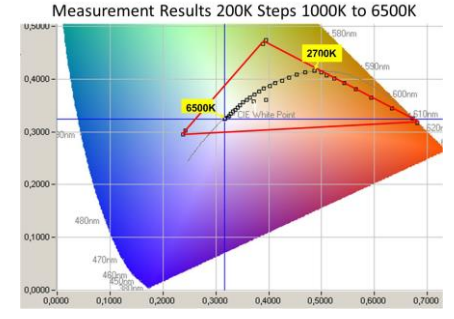

# 2. Operating Conditions

Vcc = 19VDC … 40 (45)VDC; SELV-Condition of AC-Adaptor MUST be provided!!

DC-Coaxial-Connector 5,5 x 2,5 mm

Ambient Operating Temperature: 0…35°C

Ambient Storage Temperature: -15°C…50°C

The plastic box MUST be fully open as long as the Kit is in operation. NEVER close the envelope as long as Demonstration-Kit is in operation.

# 3. The Multi-Channel-Controller Board

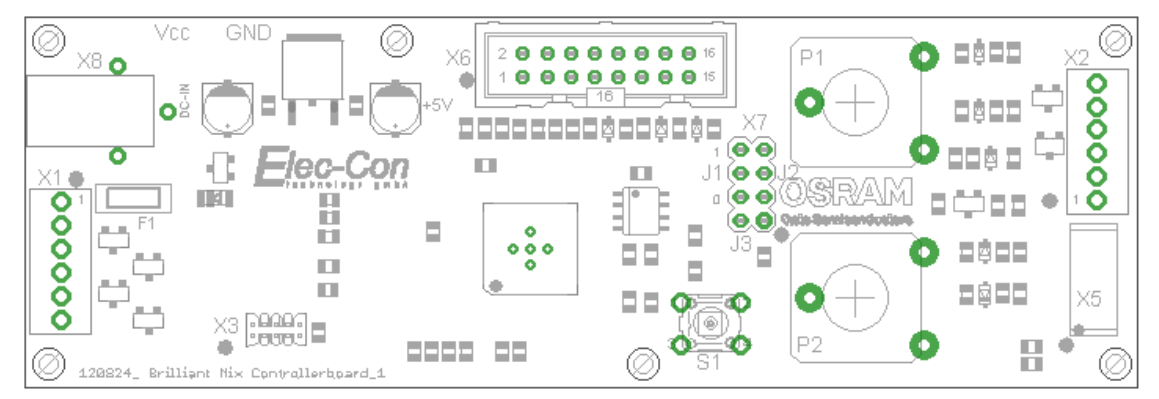

Fig. 1: Please attend to the designation of the Jumpers, Connectors and operating elements in this outline

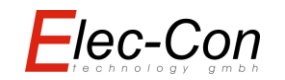

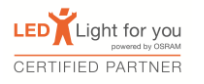

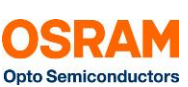

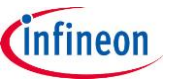

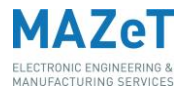

## 4. Getting Started

To prevent danger and damage, it is important to operate this Kit strictly within the recommended specifications. It may only be used for Demonstration and Evaluation purposes, and never be used as all or part of a finished end product.

You need to have following parts to start quick and easy with the Brilliant Mix Demo-Kit:

1 Brilliant-Mix-Demo-Kit

1 AC-Adaptor, Input 100-240VAC, Output 19-40VDC, Pmin = 30W, DC-Coaxial-Connector 5,5 x 2,5mm

#### **Setting up Device to enjoy the Brilliant-Mix-Concept:**

1. Check Jumpers on the Controller-Board: Set J1 and J2 to Pos 0, J3 closed for Temp. controlled Mode (Default), J3 open for Color-Sensor controlled Mode

2. Plug Supply Voltage (19…40VDC, app 40W) to X8. Use a Laptop-AC-Adaptor, if feasable. In case connector doesn't fit, use an adequate adaptor-plug or use the contact pads on the board. Take care for correct polarisation 3. Connect AC-Adaptor to mains: Light-Engine will start

4. Turn P1 to trim the CCT between app. 2700k and 6500K.

5. Turn P2 to dimm between min and max.

6. Push button S1 to toggle between ON and OFF (from Firmware V1.4.x)

7. Open and close J3 to see the difference of performance between temperature controlled mode and color-sensor controlled mode.

8. To experience effect of color-sensor, open J3 and remove cover of grey cardboard-box. Bring different colored objects in the area above the color-sensor.

### 5. Advanced Operation

For more detailed investigations use the GUI (BMC-GRAPH-V1) on your PC. This program is available for free at: [www.elec-con.com](http://www.elec-con.com/) . See item 'Produkte/Serienprodukte/Kategorie LED'. To connect the Brilliant Mix Demo Kit to your PC and to prevent any damage we recommend to use the Brilliant-Mix-Adaptor-Cable-Kit (Order-Code: BMC-CABLE-V1) For advanced operation the Extension Port (X6) should be used. With the help of the two analog interfaces for dimming and CCT-trim (1…10V – Interfaces) and the fixed correlation between the input voltage level for dimming and CCT an individual light mix can be adjusted along the Black-Body-Curve.

For more detailed information refer to 'Brilliant-Mix-System-Datasheet', which is available on [www.elec-con.com](http://www.elec-con.com/)

#### <span id="page-1-0"></span>6. General Terms / Disclaimer

This Demo-Kit has been provided by OSRAM Opto Semi GmbH and Elec-Con technology GmbH in cooperation with Infineon Technologies and MAZeT GmbH. The user assumes all responsibility and liability for proper and safe handling of the Kit. Further, the user indemnifies above mentioned companies from all claims arising from the handling or use of this Kit.

No licence is granted under any patent right or other intellectual property right of the companies or other companies. This Evaluation Kit is not a complete product. It is solely intended for use as Professional Test Equipment to be operated by qualified experts for preliminary feasibility evaluation in laboratory/development environments. The experts need to be familiar with the dangers and application risks associated with electrical components, systems and subsystems. ESD may cause damage to the Kit.

### 7. Additional Information

For more information concerning Brilliant-Mix-Demonstration-Kit, Multi-Channel-Controller, Multi-Channel-Current-Source and Light-Engine, please refer to www.ledlightforyou.com

For more information concerning the LED's, please refer to [www.osram-os.com](http://www.osram-os.com/) For more information concerning semiconductors, please refer to [www.infineon.com](http://www.infineon.com/) For more information concerning True-Color-Sensor, please refer to [www.mazet.de](http://www.mazet.de/)

Sales Contact for Brilliant-Mix-Boards: sales extends the sales are sales and sales @elec-con.com

[www.elec-con.com](http://www.elec-con.com/)

© Elec-Con technology GmbH, D-94034 Passau, Dec. 2012, 17.12.2012

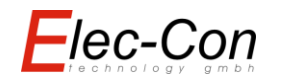

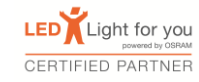

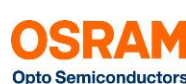

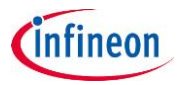

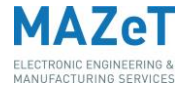